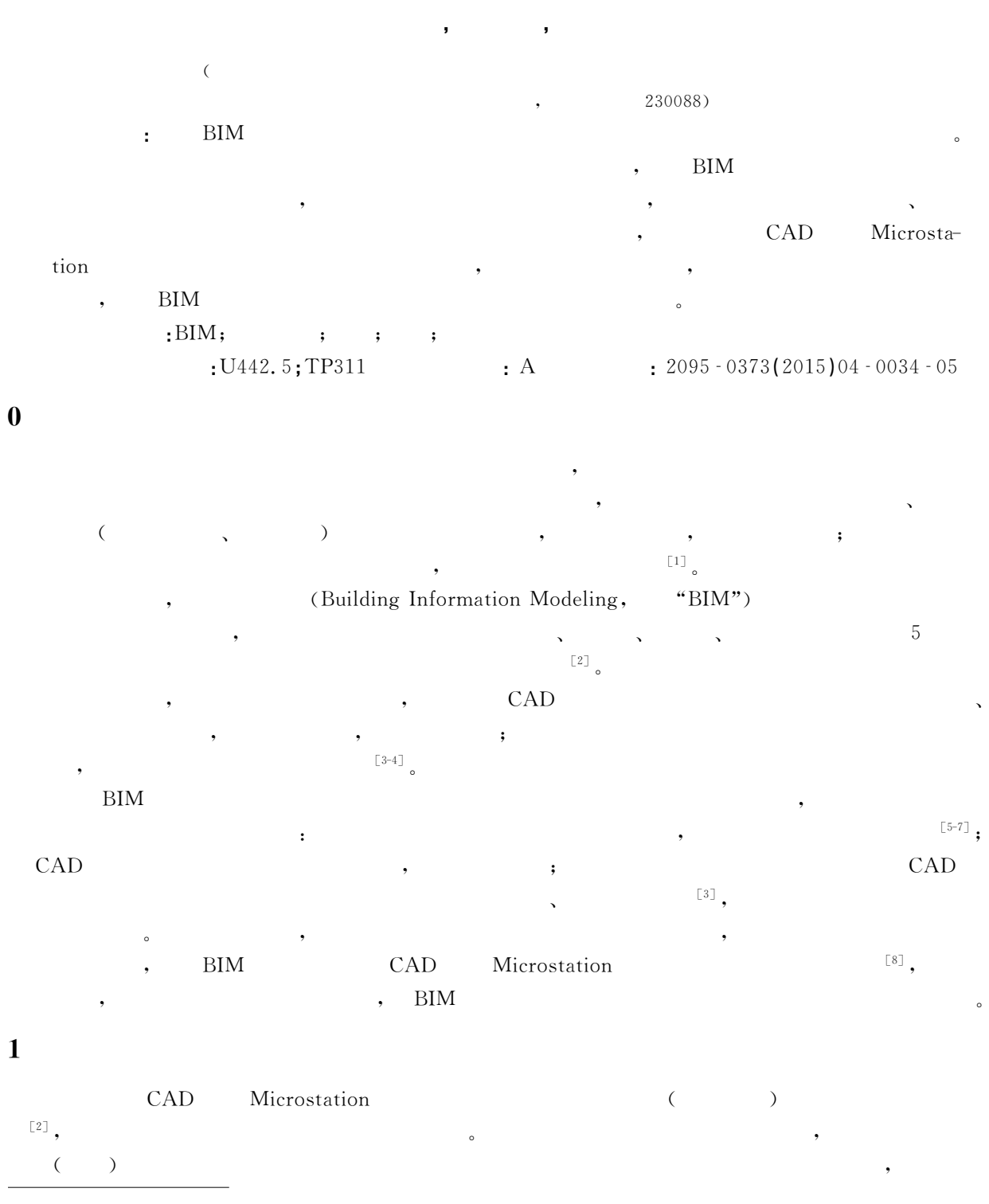

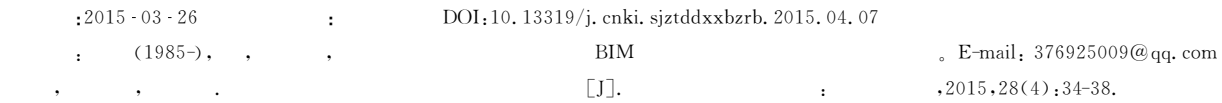

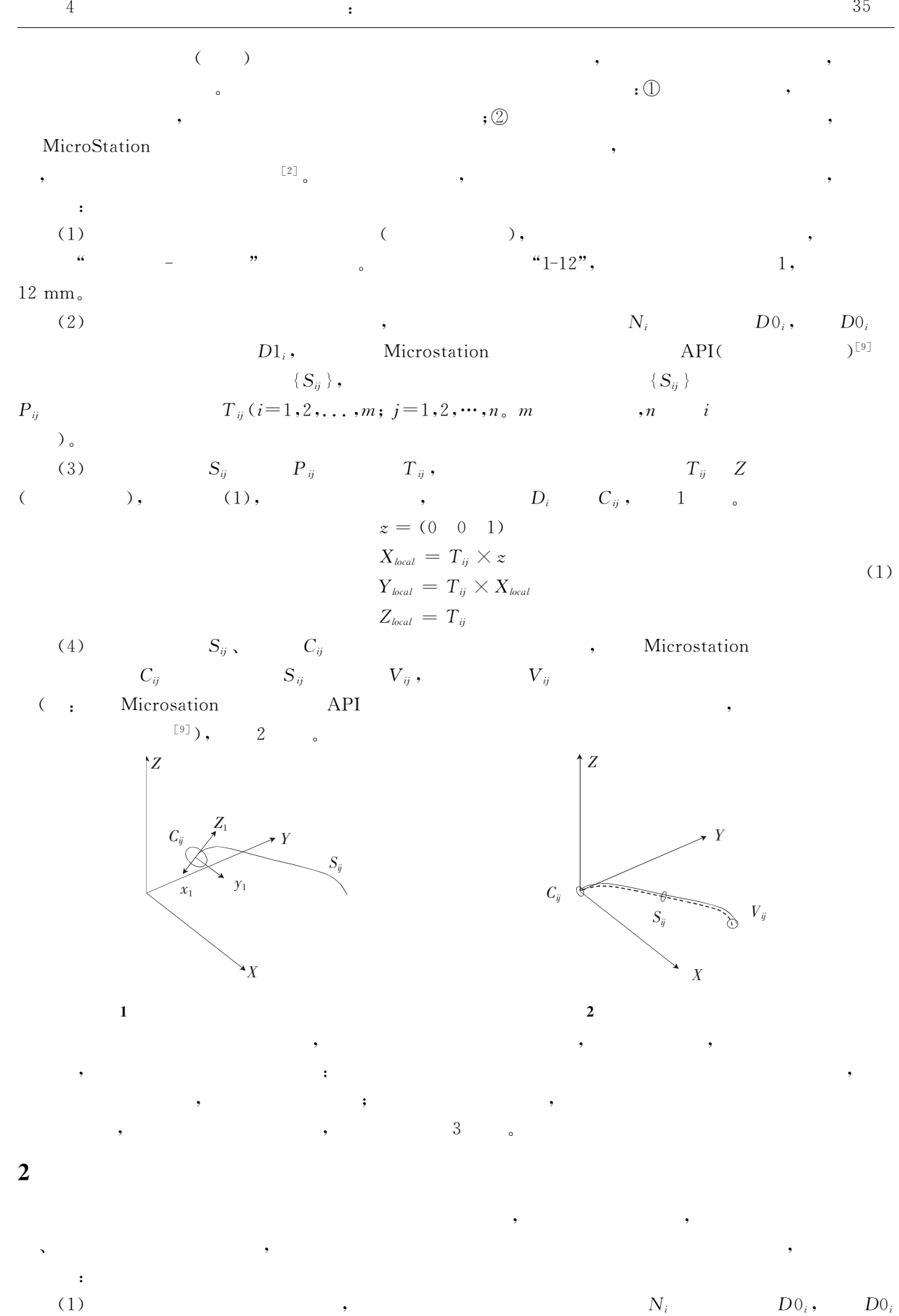

 $\big)$ 

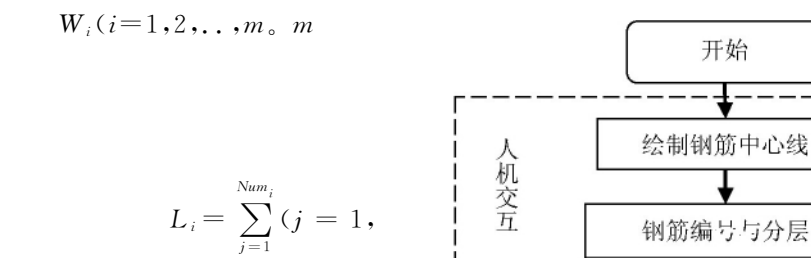

 $N_i$ ,

 $\lambda$ 

 $W_i$ 

 $2, \ldots, Num_i)$ .  $(3)$ 

)  $_{\circ}$  $(2)$ 

 $Num_i$  $L_i$ ,  $\sim$ 

 $\{S_{ij}\},$ 

 $\overline{3}$ 

:Line(

 $\overline{(\ }$ 

生成钢筋实体 是 计算机执行 调整钢筋直径 修改钢筋形状 否 结束  $\overline{\mathbf{3}}$ 

 $CAD$ MicroStation  $\,$  )  $_{\circ}$  $\lambda$ , Arc(  $\lambda$ ) \ Ellipse( Line String(  $\overline{a}$  $[2] \centering% \includegraphics[width=0.8\textwidth]{Figures/PN1.png} \caption{The 2D maps of the number of~1000~GeV. The left is the number of~1000~GeV. The right is the number of~1000~GeV. The right is the number of~1000~GeV. The right is the number of~1000~GeV. The right is the number of~1000~GeV. The right is the number of~1000~GeV. The right is the number of~1000~GeV. The right is the number of~1000~GeV. The right is the number of~1000~GeV. The right is the number of~1000~GeV. The right is the number of~1000~GeV. The right is the number of~1000~GeV. The right is the number$ ) Complex String(  $\setminus$  $\lambda$  $\ddot{\phantom{0}}$ 

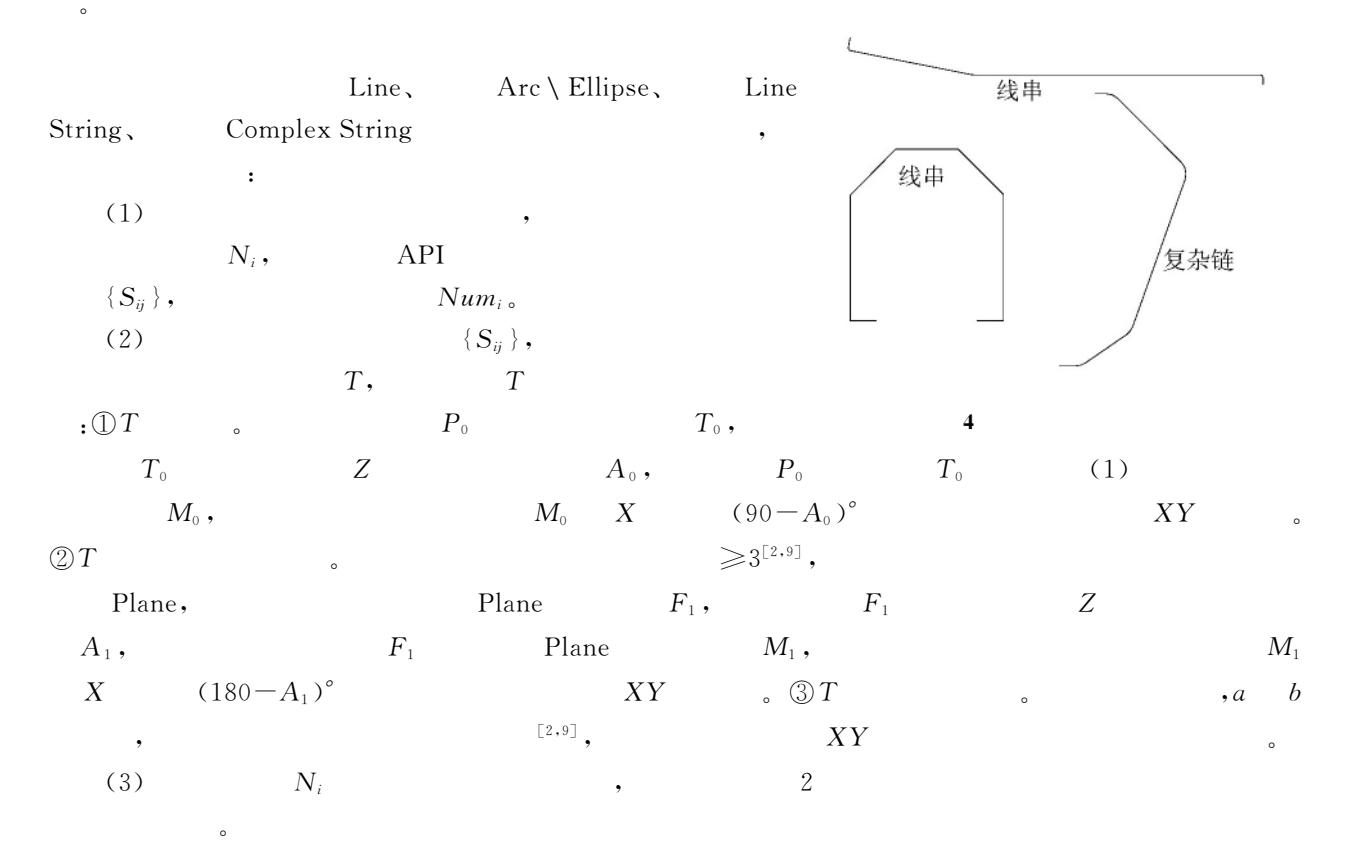

 $Num_i$ 

28

 $\cdot$ 

 $\overline{4}$ 

 $\overline{\mathbf{4}}$ 

 $:\! \mathbb{O}\hspace{.01in} T$ 

 $\langle$ 

 $\backslash$ 

 $\overrightarrow{P_{\text{o}}P_1}$ 

 $\pm$ 

 $P_m$ 

 $P_m$ 

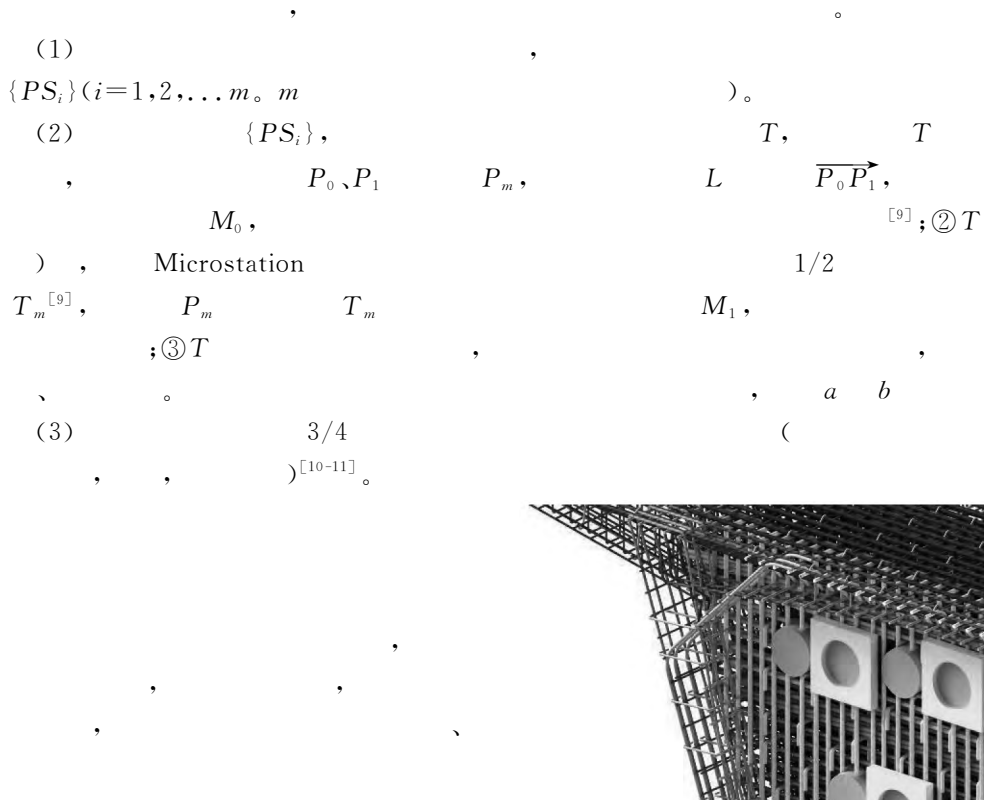

 $\ddot{\phantom{a}}$ 

 $5\sqrt{ }$  $\,6\,$ 

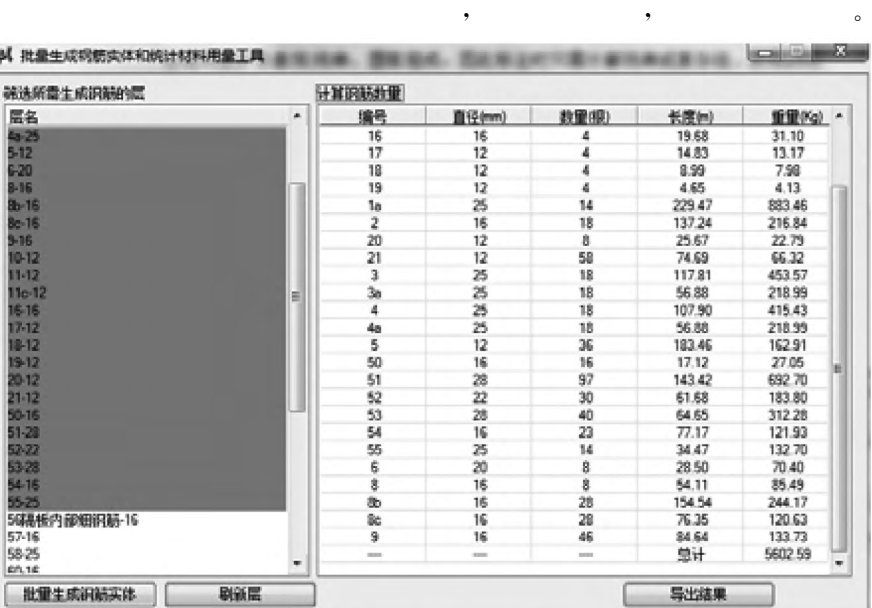

 $\overline{\mathbf{5}}$ 

5

 ${\rm BIM}$ 

 $\overline{\mathbf{6}}$ 

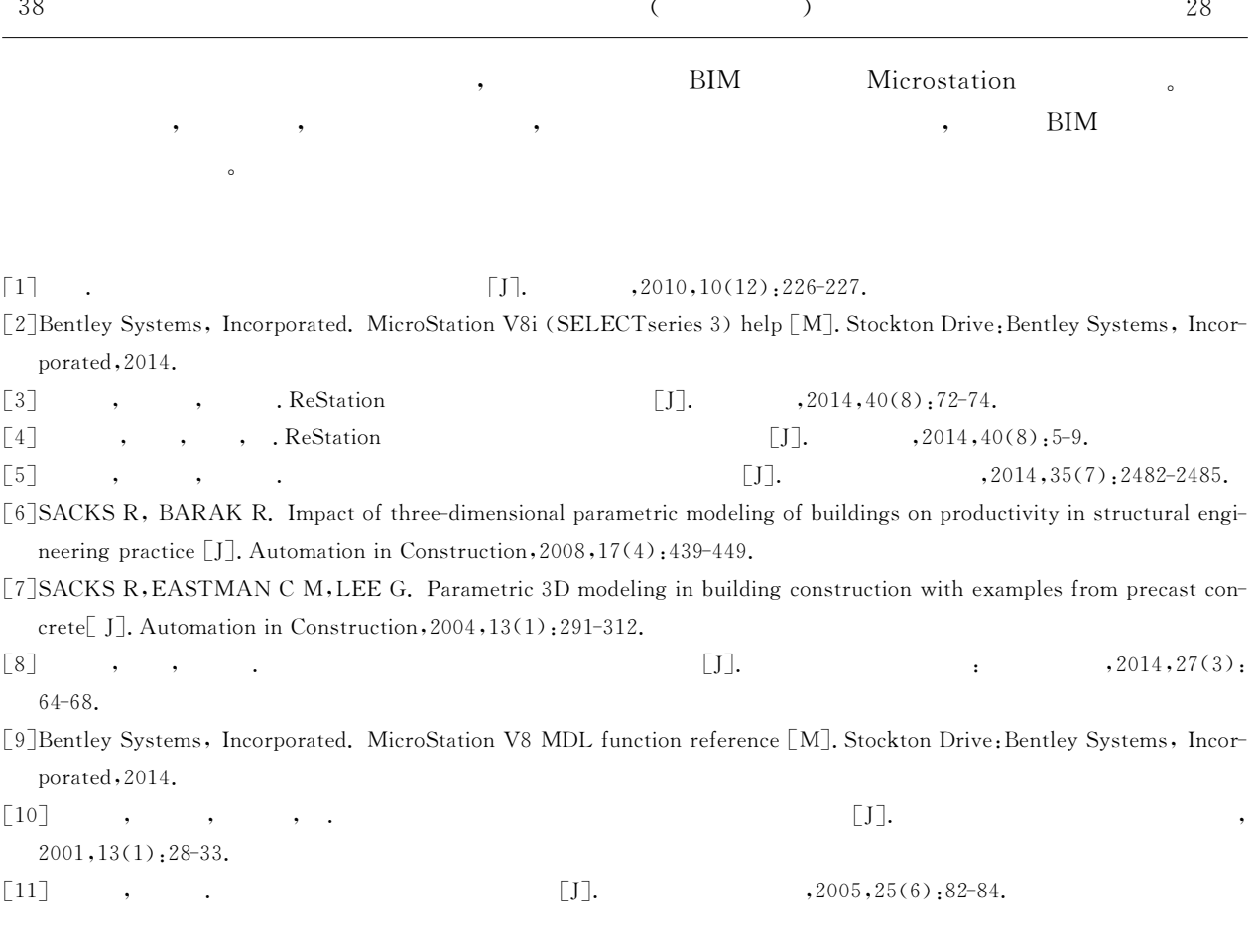

## Research on the Method of Three-dimensional Rebar Modeling & Statistics and Automatic Detail Drawing

Zheng Gang, Dai Wei, Xie Yumeng

(Anhui Transport Consulting & Design Institute Co., Ltd & Road Transport Industry Research and Development Centre on Energy-saving and Environment Protection Technology & Equipment, Hefei 230088, China)

Abstract: The quality of design is improved by the fine design of the Three-dimensional rebar model of bridge project based on the Building Information Modeling (BIM) technology. As mature three-dimensional bridge reinforcement CAD system is not yet available for transportation industry, the designers should build three-dimensional rebar model, which is the carrier of building information model, by hand. Therefore, there exists the question of efficiency, and there is a lot of manual intervention required to make accurate models. The related solutions are proposed aiming at the problems in three major areas: efficient and fast building of models, statistical quantity and automatic detail drawing. Computing program is given out based on three-dimensional cad system Microstation in order to improve the efficiency of modeling and drawing and reduce human-machine interaction, and also provide a basic model for further application of BIM technology.

Key words: BIM; three-dimensional rebar; modeling; statics; detail rebar drawing